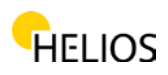

# **Document informing users about the presence of cookies on a site**

The www.windowshelios.com site uses cookies.

The information below is intended to inform the user about the placement, use and administration of "cookies" used by www.windowshelios.com or other sites owned by BDM Grup Invest. There are also some useful links to this topic. If you need more information, and cannot be found below, you can contact us at contact@ferestrehelios.ro.

# **Please read carefully the following information:**

1. This website uses its own cookies and third parties to provide visitors with a much better browsing experience and services tailored to the needs and interests of each.

2. In what we call "web 2.0," cookies play an important role in facilitating the access and delivery of multiple services the user enjoys on the Internet, such as personalizing certain settings such as the language in which a site is viewed, or types of settings.

3. Cookies provide site owners with valuable feedback on how their sites are used by users so they can make them even more effective and accessible to users.

4. Cookies allow multimedia or other applications on other sites to be included in a web site to create a more valuable, useful, and enjoyable browsing experience.

5. Cookies improve the efficiency of online advertising.

## **What is a cookie?**

An "Internet Cookie" (also known as "cookie browser" or "HTTP cookie" or simply "cookie") is a small file of letters and numbers that will be stored on your computer, other equipment of a user on which the Internet is accessed.

The cookie is installed through a web browser's request (eg Internet Explorer, Chrome) and is completely "passive" (it does not contain software, viruses or spyware and can not access the information on the user's hard drive).

A cookie consists of two parts: the same and the content or the value of the cookie. Furthermore, the duration of a cookie is determined; technically, only the webserver that sent the cookie can access it again when a user returns to the website associated with that webserver.

Cookies themselves do not require personal information to be used and, in most cases, do not personally identify Internet users.

## **What type of information is stored and accessed through cookies?**

Cookies keep information in a small text file that allows a website to recognize a browser. The Webserver will recognize the browser until the cookie expires or is deleted.

The cookie stores important information that enhances Internet browsing experience (eg setting the language of a site, keeping a user logged in to the webmail account, online banking security, keeping products in the shopping cart).

Str. Mărgeanului, Nr. 9, Baia Mare, Maramureș +40 0362 401 159

contact@ferestrehelios.ro www.ferestrehelios.ro fb.com/ferestre.usi.helios

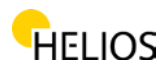

# **Security and privacy issues**

Cookies are NOT Viruses! They use plain text formats. They are not made up of pieces of a code, so they can not be executed or can auto-run. Consequently, they can not duplicate or replicate on other networks to run or replicate again. Because they can not perform these functions, they can not be considered viruses. Cookies can still be used for negative purposes. Because it stores information about user preferences and browsing history, both on a web site and on several other sites, cookies can be used as a form of Spyware. Many anti-spyware products are aware of this and consistently mark cookies to be deleted in anti-virus / anti-spyware removal / scanning procedures. In general, browsers have built-in privacy settings that provide different levels of cookie acceptance, shelf life, and automatic deletion after the user has visited a web site. Other security issues related to cookies Since identity protection is very valuable and is the right of every Internet user, it is advisable to know what problems can create cookies. In order to transmit constant information in both ways between the browser and the website, if an attacker or unauthorized person intervenes during the data transmission, the information contained in the cookie can be intercepted. Although very rarely, this can happen if the browser connects to the server using an unencrypted network (eg an unsecured WiFi network). Other cookie-based attacks involve bad cookie settings on servers. If a website does not require the browser to use only encrypted channels, attackers can use this vulnerability to prevent browsers from sending information through insecure channels. Attackers then use the information for the purpose of unauthorized access to certain sites. It is very important to be careful in choosing the most appropriate method of protecting personal information. Tips for safe and responsible cookiebased navigation. Due to their flexibility and the fact that most of the most visited sites and the biggest ones use cookies, they are almost inevitable. Disabling cookies will not allow the user to access the most popular and used websites including YouTube, Gmail, Yahoo and others.

# **Here are some tips to make sure you do not worry about cookies:**

1. Customize your browser settings for cookies to reflect a comfortable cookie-level for you. 2. If you do not mind cookies and you are the only person using your computer, you can set expiration deadlines for storing your browsing history and personal access data.

3. If you share access to your computer, you can consider the browser setting to delete individual browsing data each time you close your browser. This is a way to access sites that place cookies and delete any business information when you close the browsing session.

4. Install and constantly update your antispyware applications.

Many of the applications for detection and prevention of spyware include the detection of attacks on sites.

This prevents the browser from accessing websites that could exploit browser vulnerabilities or download dangerous software. Make sure your browser is always up-to-date. Many cookies attacks are exploited by exploiting the weaknesses of the old versions of browsers.

Cookies are everywhere and can not be avoided if you want to enjoy access to the best and largest websites on the Internet - local or international. With a clear understanding of how they work and the benefits they bring, you can take the necessary security, so you can browse with confidence on the internet.

## **How do I stop cookies?**

Users can configure their browser to reject cookies. Disabling and refusing to receive cookies can make some sites unfeasible or difficult to visit and use. Also, refusing to accept cookies does not mean you will not get / see online advertising anymore. It is possible to set up the browser so that these cookies are no longer supported, or you can set the browser to accept cookies from a particular site. But for example, if you are not registered using cookies, you will not be able to leave comments. All modern browsers offer the ability to change cookie settings. These settings are usually found in your browser's "options" or "preferences" menu. To understand these settings, you can use the

contact@ferestrehelios.ro www.ferestrehelios.ro fb.com/ferestre.usi.helios

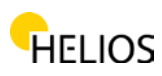

browser's "help" option to find out more details (for example, initiate a search by the following terms, depending on the browser):

- Internet Explorer: <http://windows.microsoft.com/en-US/internet-explorer/delete-manage-cookies#ie=ie-11>
- Firefox: <https://support.mozilla.org/en/kb/activating-and-activating-cookies>
- Chrome: <https://support.google.com/chrome/answer/95647?hl=en>
- Safari: <http://support.apple.com/kb/HT1677>

For third-party cookie settings, please visit: [http://www.youronlinechoices.com/en/.](http://www.youronlinechoices.com/en/)

# **Useful Links:**

- 1. IAB Romania has the following website for more information on privacy related to online advertising: <http://www.youronlinechoices.com/ro/>
- 2. For more details on confidentiality issues, you can also access the following links:
	- a. [http://www.dreptonline.ro/legislatie/oug\\_13\\_2012\\_modificare\\_prelucrare\\_date\\_caracter\\_p](http://www.dreptonline.ro/legislatie/oug_13_2012_modificare_prelucrare_date_caracter_personal_pror_personal_protectia_vietii_private_comunicatii_electronice.php) ersonal pror personal protectia vietii private comunicatii electronice.php
	- b. www.youronlinechoices.eu/en http://www.iabeurope.eu/cookies-faq/internet-cookies- --increasing-and-enhancing-yourinternet-surfing-experience/what-are-cookies-howdo-they-work---cookies -faq.aspx